## SAP ABAP table PPFTMETHCU {PPF: Medium Method Call (Customizing)}

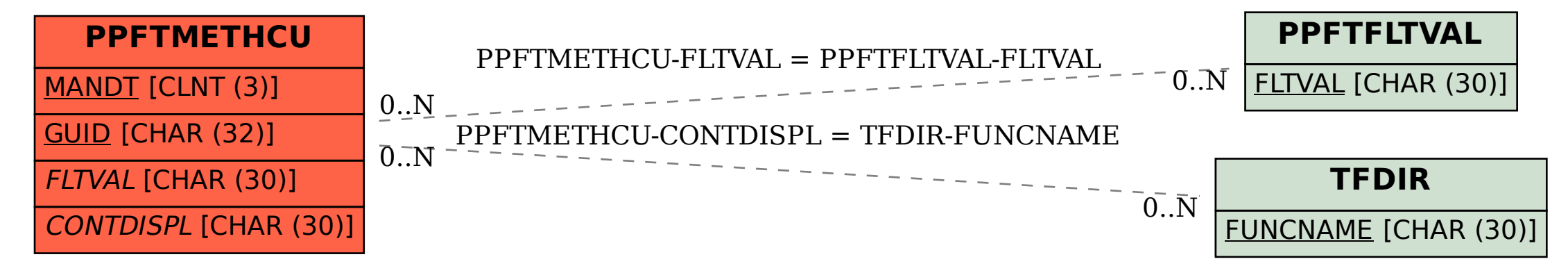